Disciplina: Processamento da Informação Turmas: A1, A2 – Diurno SA

> Prof. Dr. Jesús P. Mena-Chalco Assistente Docente: Rafael J. P. Damaceno

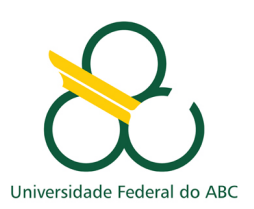

Lista 1 - Deadline: 27/06/2018 (23h50)

# Problemas iniciais

- 1. Problema 1001 (Extremamente Básico)
- 2. Problema  $1002$  (Área do Círculo)
- 3. Problema 1003 (Soma Simples)
- 4. Problema 1004 (Produto Simples)
- 5. Problema 1005 (Média 1)
- 6. Problema 1007 (Diferença)
- 7. Problema 1009 (Salário com Bônus)
- 8. Problema 1015 (Distância Entre Dois Pontos) ← pode submeter a resolução dada neste documento

### Problemas com seleção simples e composta

- 9. Problema 1035 (Teste de Seleção 1)
- 10. Problema 1036 (Fórmula de Bhaskara)
- 11. Problema 1037 (Intervalo)
- 12. Problema 1040 (Média 3)
- 13. Problema 1041 (Coordenadas de um Ponto)
- 14. Problema 1042 (Sort simples)
- 15. Problema 1050 (DDD)
- 16. Problema 1052 (Mês)

## Observações:

- $\bullet$  A linguagem de programação considerada é, exclusivamente, Java.
- Será utilizado um programa especializado para detecção de plágio em todas as submissões.
- O Uri Online é bem rigoroso quanto ao formato das saídas. Às vezes seu programa pode estar correto, mas o formato da saída pode estar incorreto.
- Alguns exemplos pedem entrada de dados de n´umeros decimais. Nestes casos, use a v´ırgula como separador decimal e não o ponto (se seu sistema operacional estiver configurado para o padrão brasileiro).

#### Exemplo de leitura de dados do teclado

```
import java.util.Scanner;
class ProgramaExemplo {
     public static void main (String [] args) {
           Scanner sc = new Scanner (System. in);
            \begin{array}{lll} \text{int} & \text{nomeDaVariavel1 = sc.nextInt();} \end{array} \begin{array}{lll} \text{int} & \text{if} \; \text{proximo} \; \text{Int}. \end{array}float \texttt{noneDaVariavel2} = \texttt{sc.nextFloat}(); // le proximo Float.
           double nomeDaVariavel3 = sc. nextDouble(); // le proximo Double.
     }
}
```
# Exemplo de escrita de dados na tela

```
class ProgramaExemplo2 {
     public static void main (String [] args) {
          System.out.println("Imprime\_uma\_linha");
          \text{System.out.print}(\text{"Imprime_formation} \text{.small} \text{.} \text{.} \text{"})System.out.printf("Imprime_formatando_pulando_linha.\n");
    }
}
```
### Formatações para usar no printf

- %d: inteiro.
- $\%$ . $x$ f: float e double com  $x$  casas decimais.

### Exemplo de uso de condicional composto

```
class ProgramaExemplo3 {
    public static void main (String [] args) {
         int a = sc.nextInt(); // le proximo inteiro e armazena em a
         int b = sc.nextInt(); // le proximo inteiro e armazena em b
        if (a > b) \{// se a for maior que b \ldots} else if (a = b) {
            // se a for igual a b ...
        }
        else {
            // se a for menor que b \ldots}
    }
}
```

```
1 import java.io.IOException;<br>2 import java.lang.Math;
 3 import java.util.Scanner;
 \overline{4}5 public class Main N
 6\phantom{1}6public static void main(String[] args) throws IOException {
 \overline{7}\overline{8}\mathbf{q}double x1, y1, x2, y2, distancia;
10
            // cria objeto para leitura de dados da entrada padrão (teclado)
1112Scanner entrada = new Scanner (System.in);
13
14
            // lê primeiro valor
           x1 = entrada.nextDouble();
15
16
           // lê segundo valor
17
           y1 = entrada.nextDouble();
18
19
20^{\circ}// esvazia buffer e avança para próxima linha
21
           entrada.nextLine();
22
23
            // lê terceiro valor
24
           x2 = entrada.nextDouble();25
26
           // lê quarto valor
27
           y2 = entrada.nextDouble();
28
29
            // calcula distância Euclidiana entre dois pontos
30
           distancia = Math.sqrt(((x2 - x1) * (x2 - x1)) + ((y2 - y1) * (y2 - y1)));
3132
           // imprime distância com quatro casas decimais
33
            System.out.printf("%.4f\n", distancia);
34
       \}35
```
Figure 1: Resolução do Problema 8 (Distância Entre Dois Pontos).